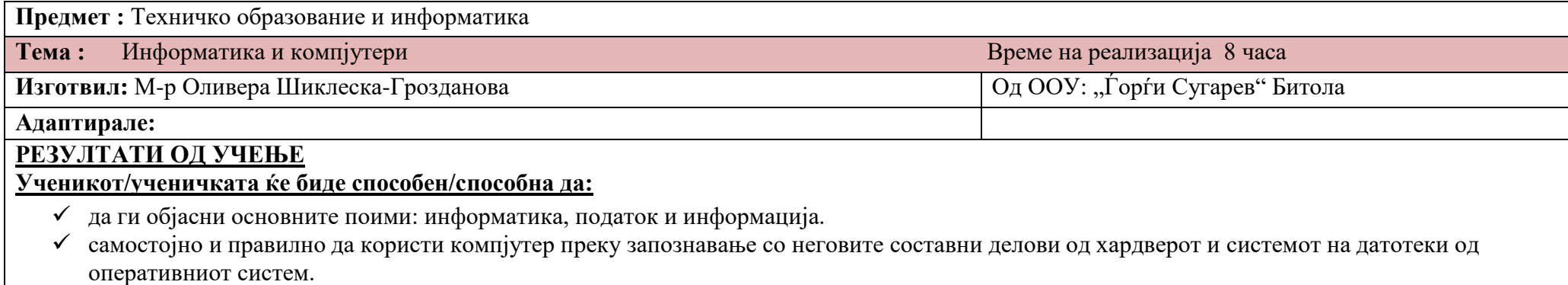

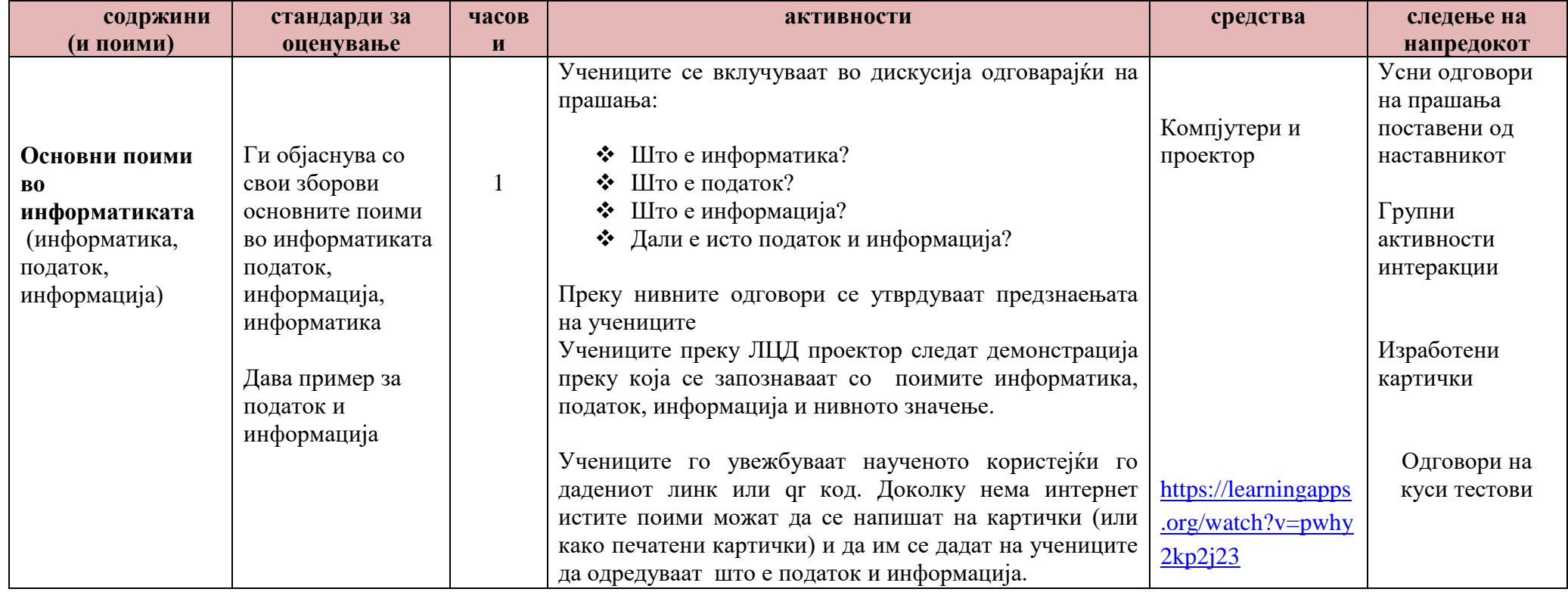

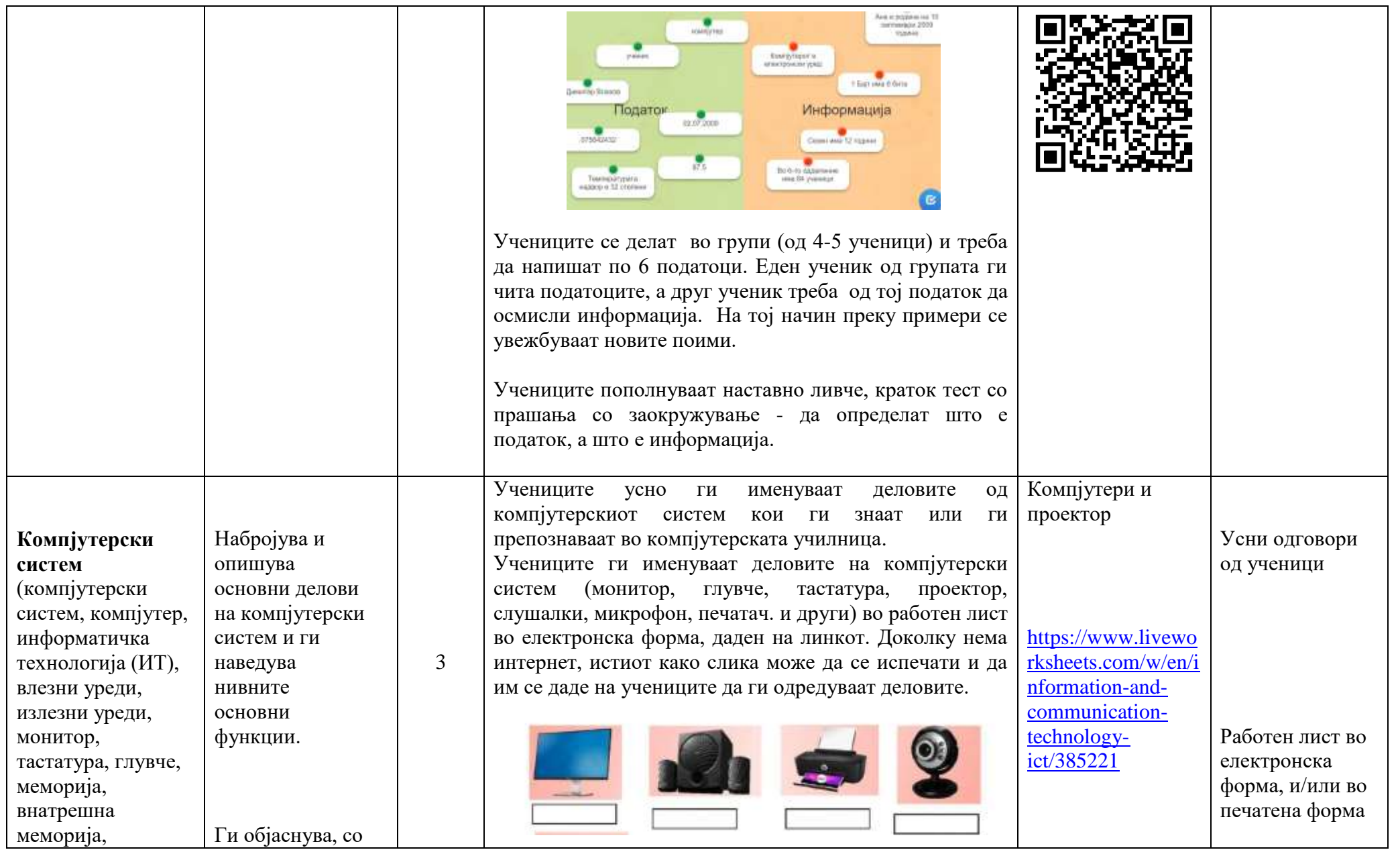

процесор, хард диск, преносна меморија, преносни медиуми, хардвер, софтвер,проектор, слушалки, микрофон, печатач)

функциите на хардверските уреди. Ја објаснува улогата на меморијата и процесорите во

компјутерот.

свои зборови,

Набројува различни видови меморија.

Учениците добиваат линк во thinglink и истражуваат за деловите на компјутерскиот систем. Доколку нема интернет, може да се испечати како слика. Учениците во групи истражуваат и дискутираат за функциите на различните хардверски уреди.

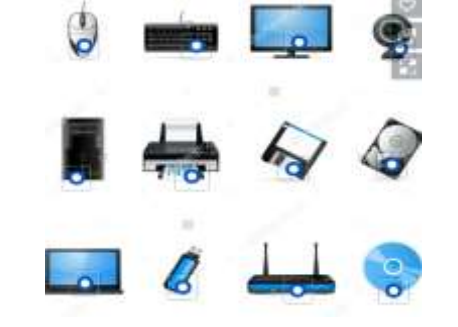

Учениците преку ЛЦД проектор следат демонстрација преку која се запознаваат со карактеристиките на процесорите и различните видови меморија.

Учениците во групи истражуваат за различните процесори и видови мемории споредувајќи внатрешна/надворешна меморија. Може да се користи техника грозд. Еден ученик од секоја група презентира за различните видови меморија.

Учениците во групи треба да изработат постер презентација (електронски во canva или на хамер во училницата) за компјутерски систем со деловите кои ги изучивме и со свои зборови да ги објаснат функциите на хардверските уреди. Еден ученик од секоја група презентира.

Учениците може да изберат најдобар постерпрезентација.

[https://www.thingli](https://www.thinglink.com/scene/836266268028829698) [nk.com/scene/8362](https://www.thinglink.com/scene/836266268028829698) [66268028829698](https://www.thinglink.com/scene/836266268028829698)

Истражувачки активности

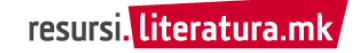

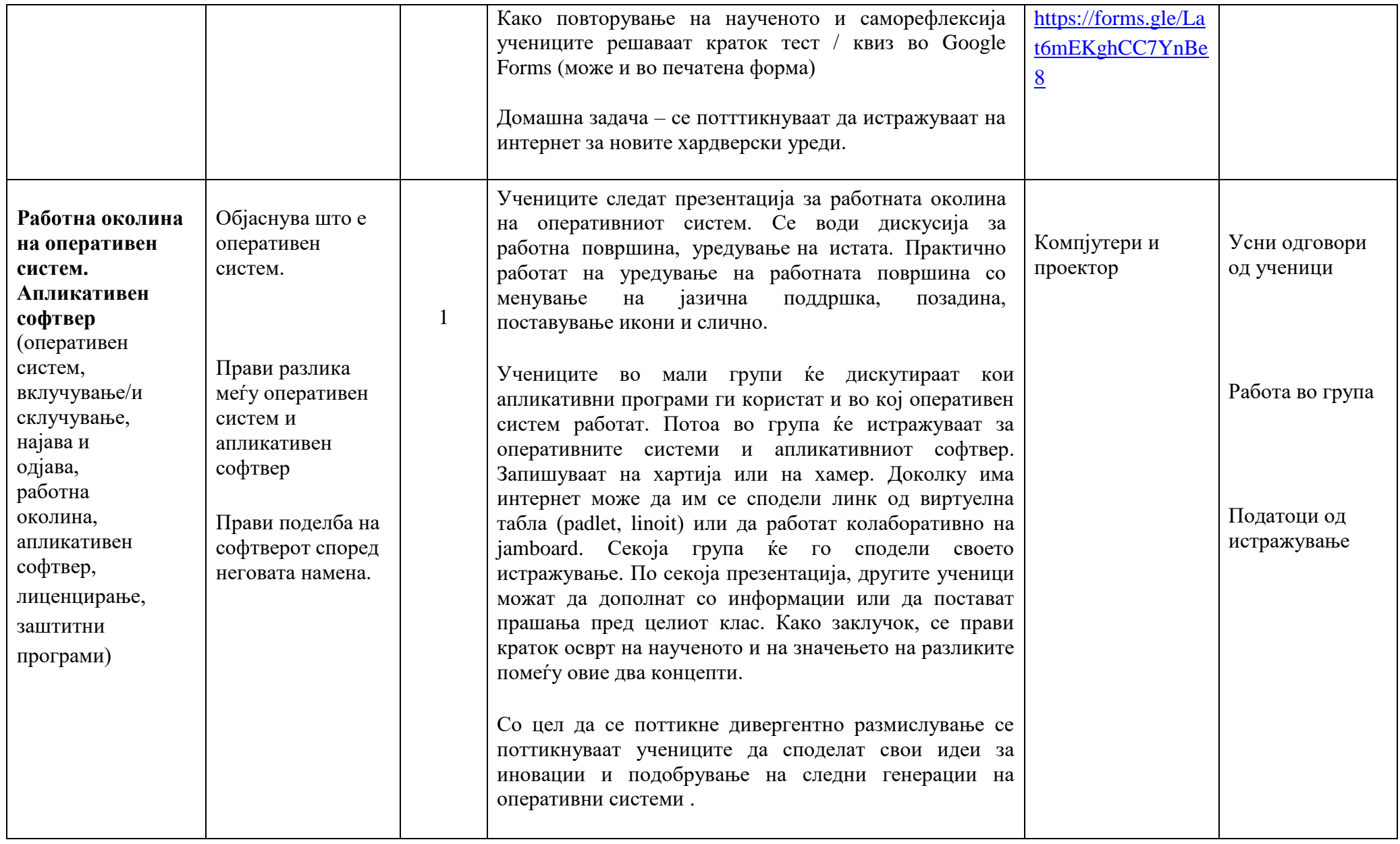

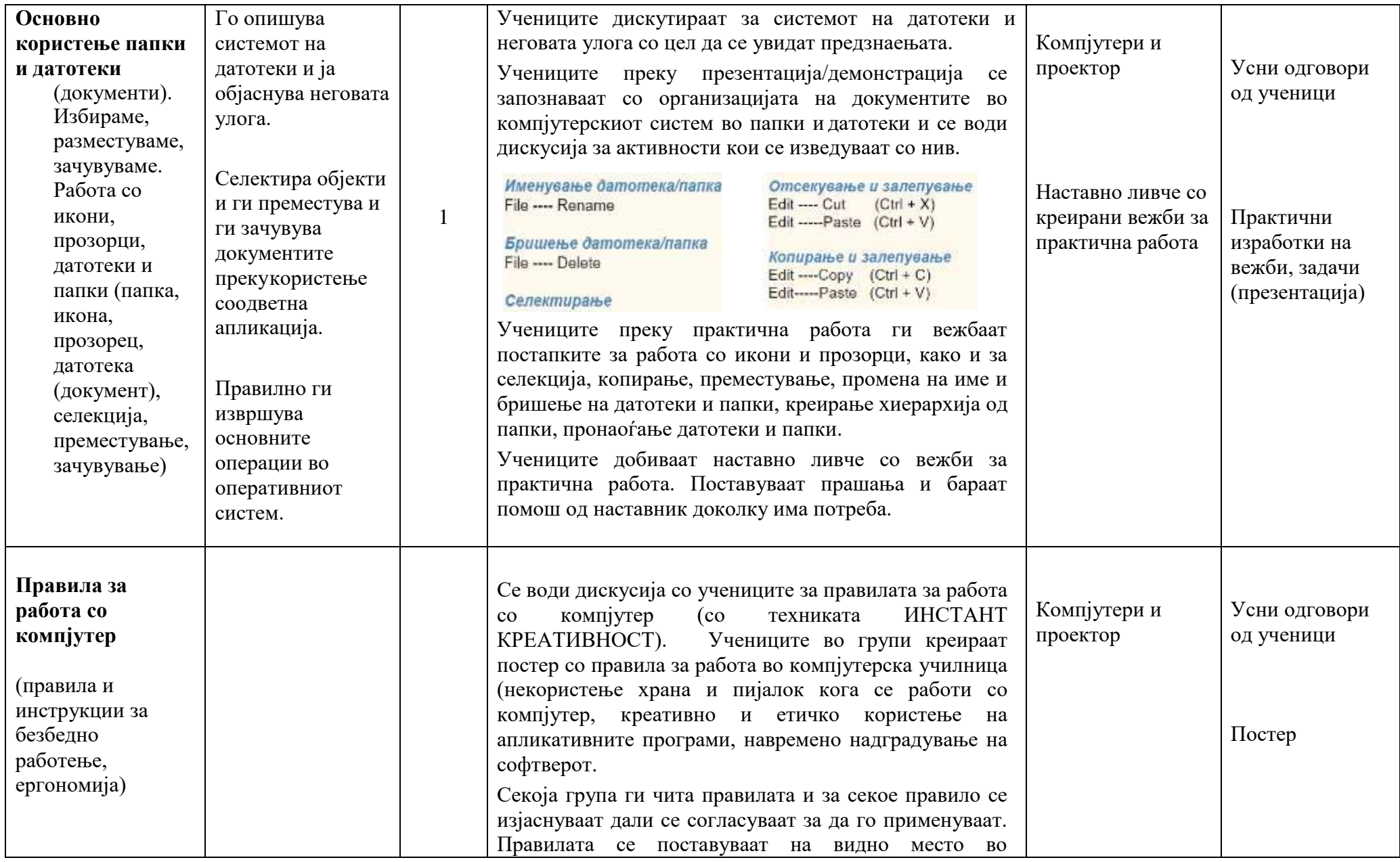

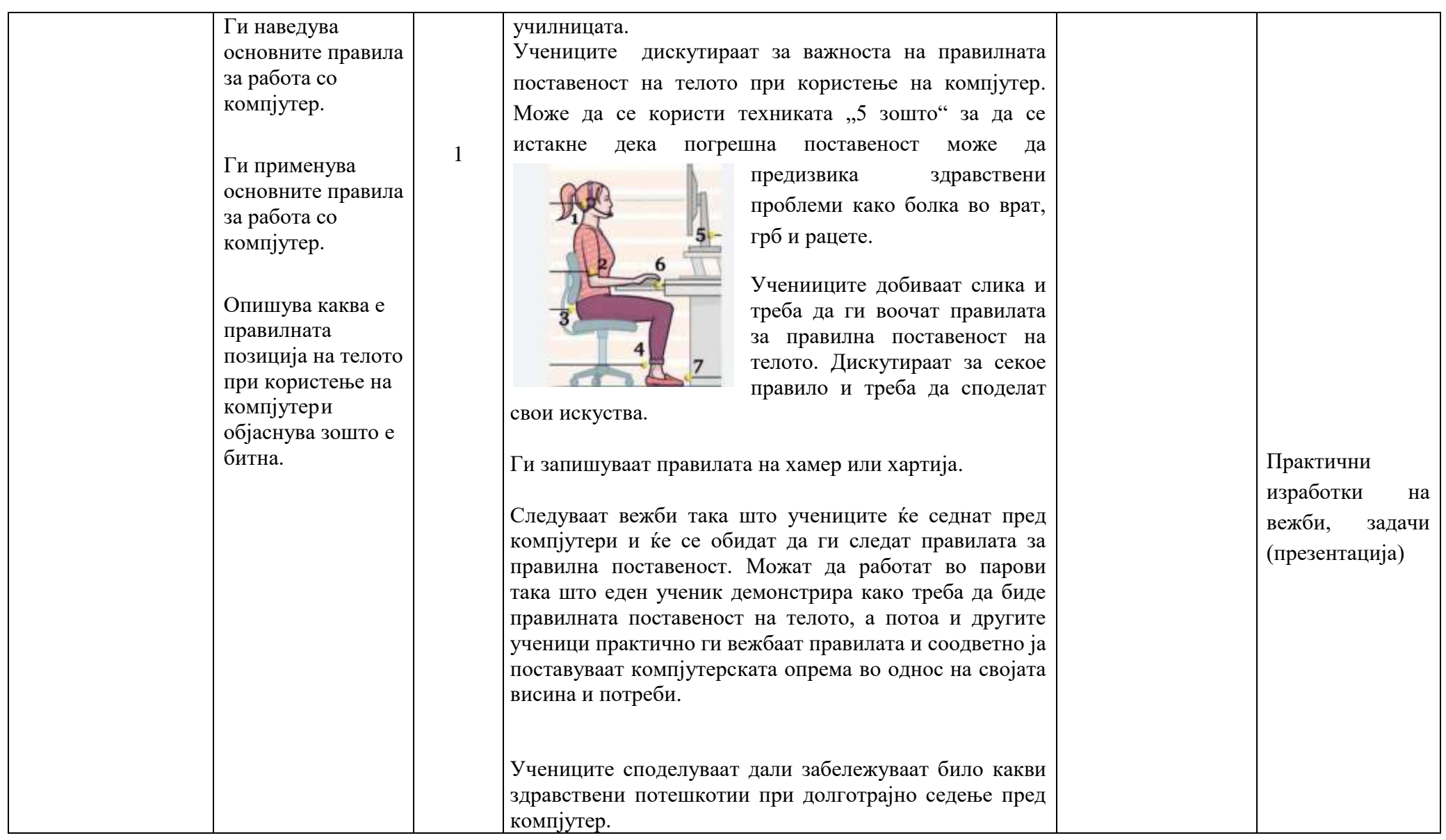

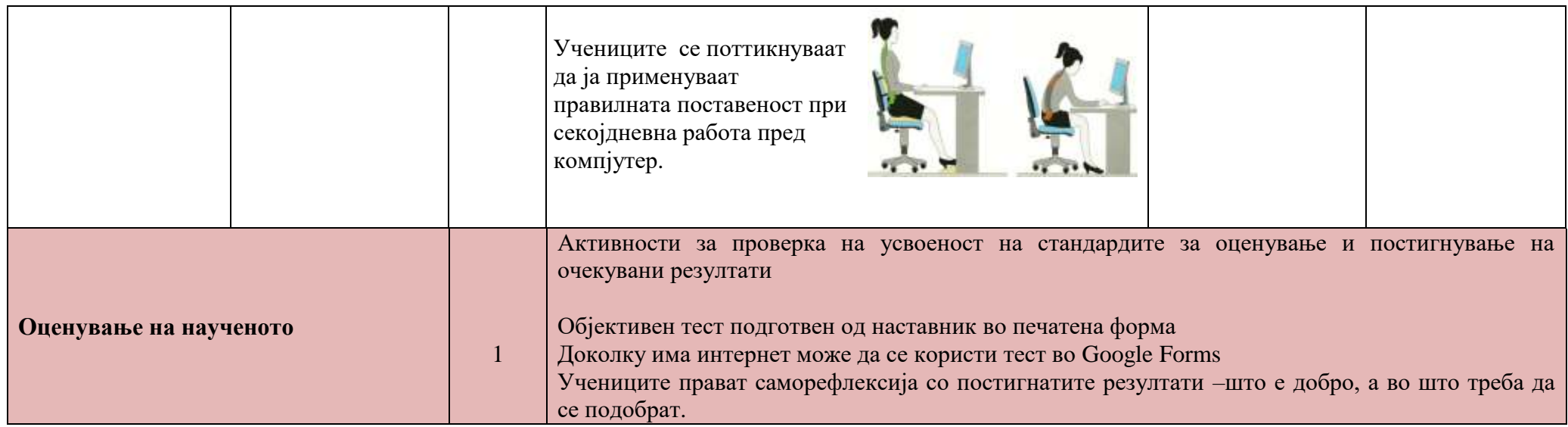

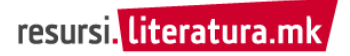